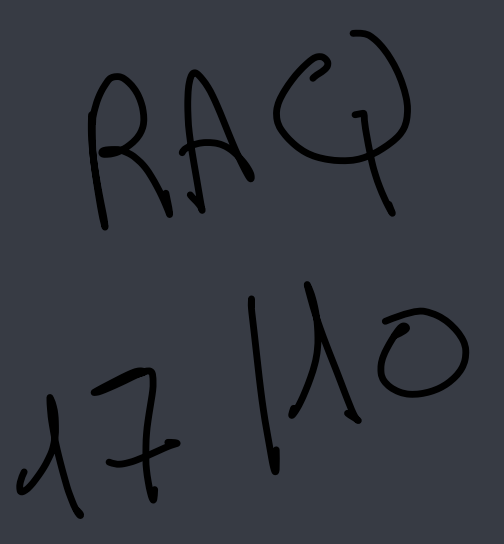

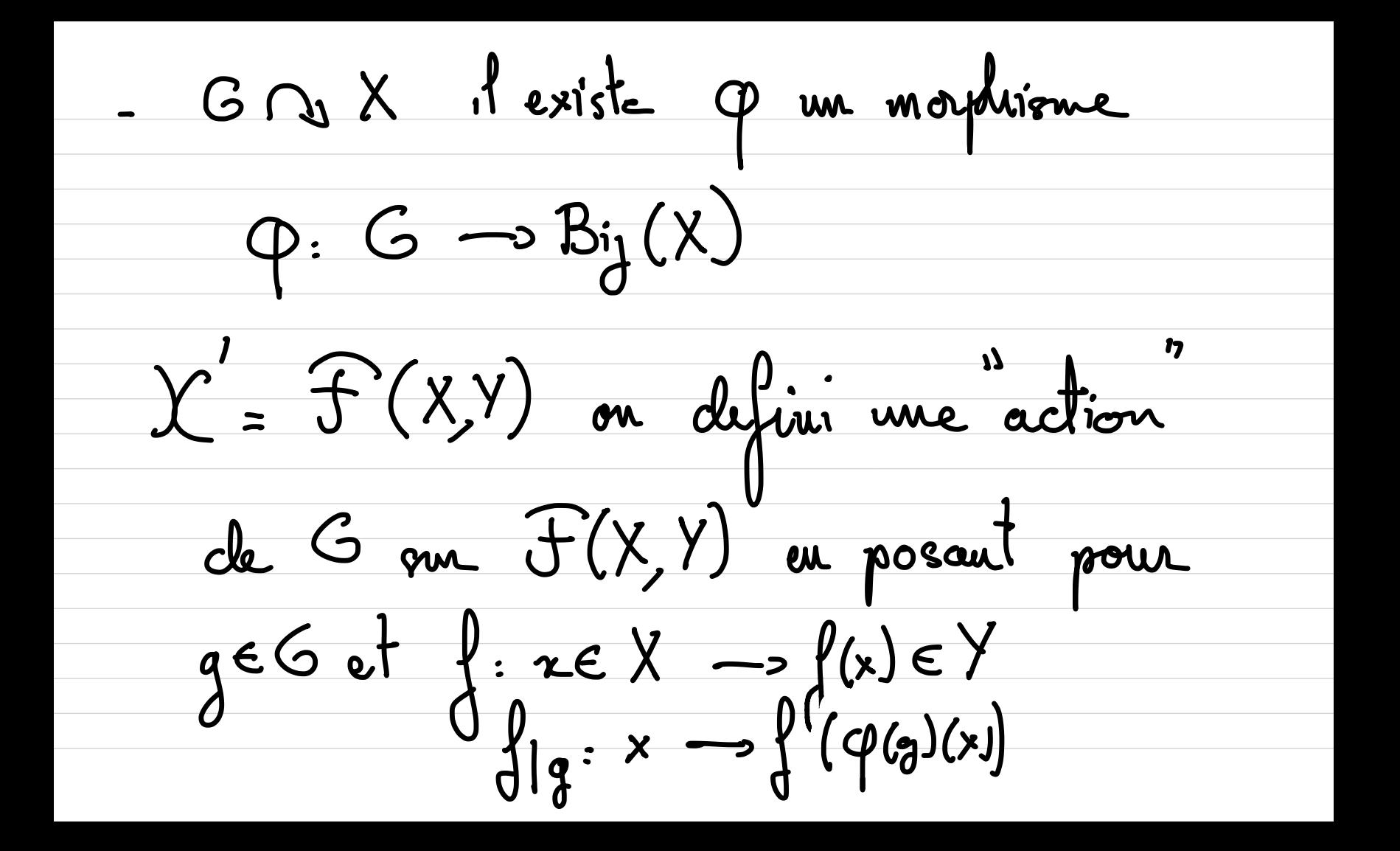

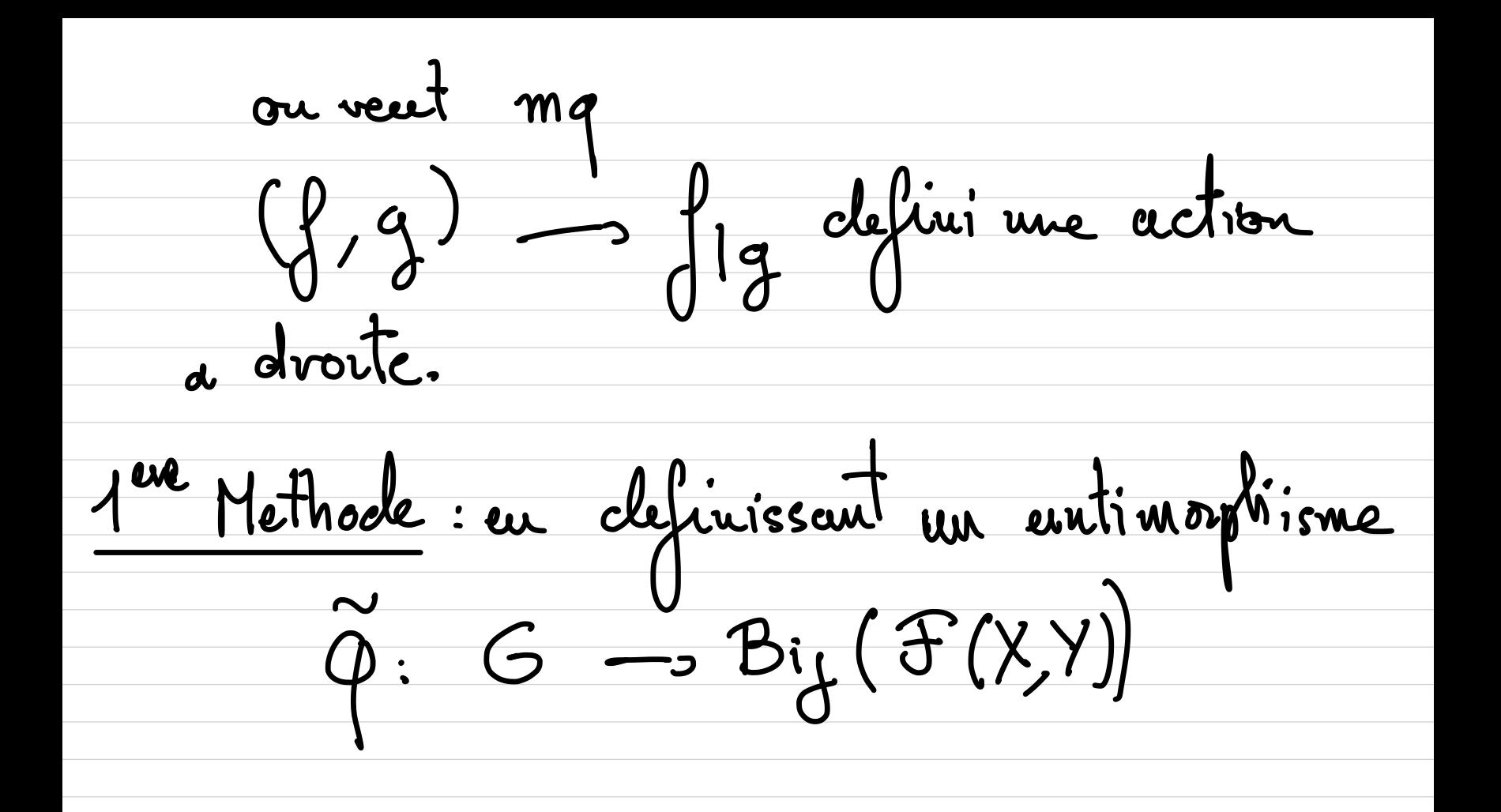

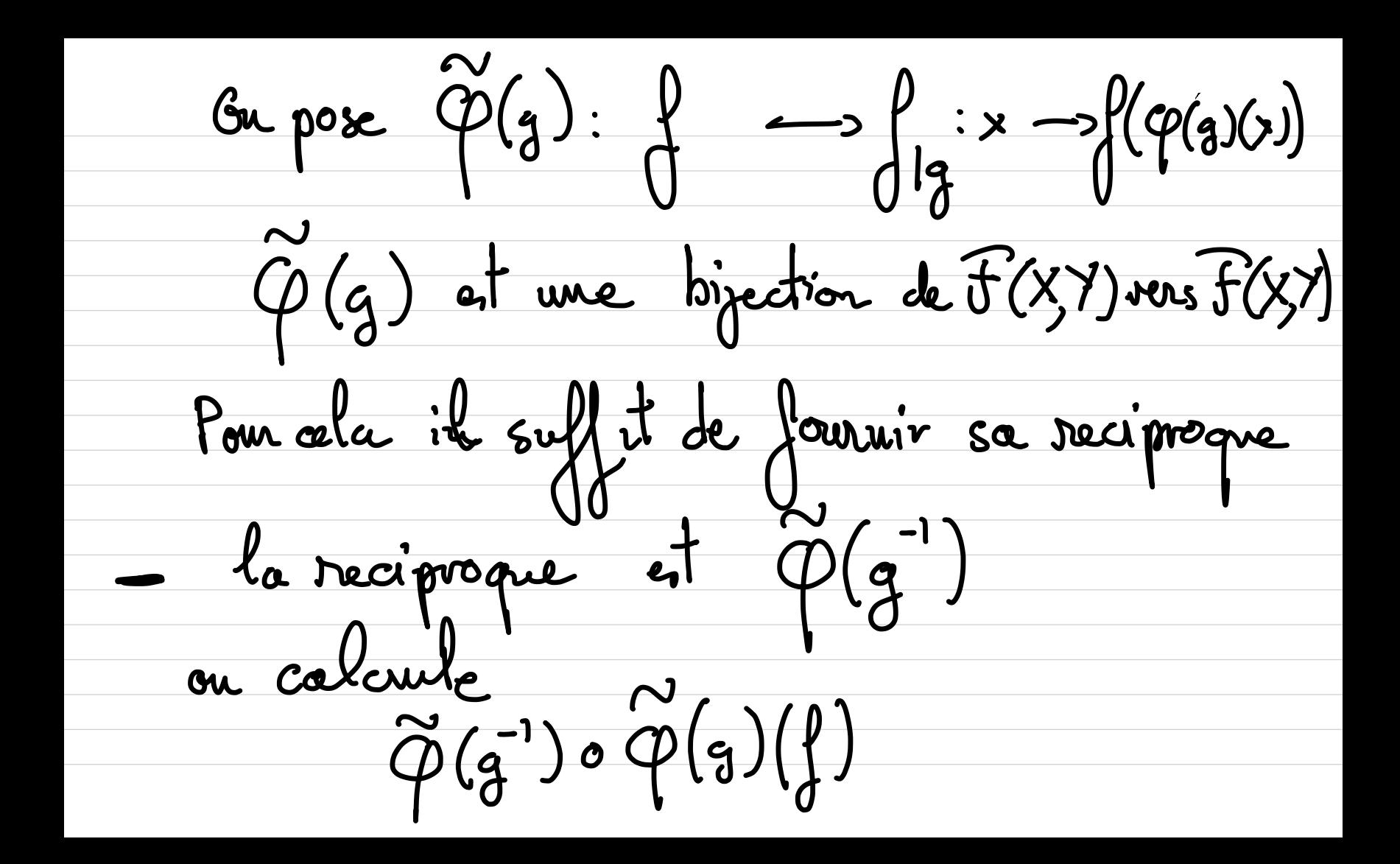

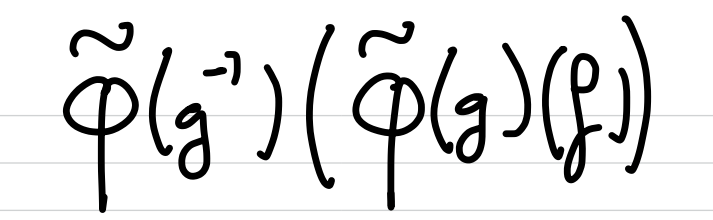

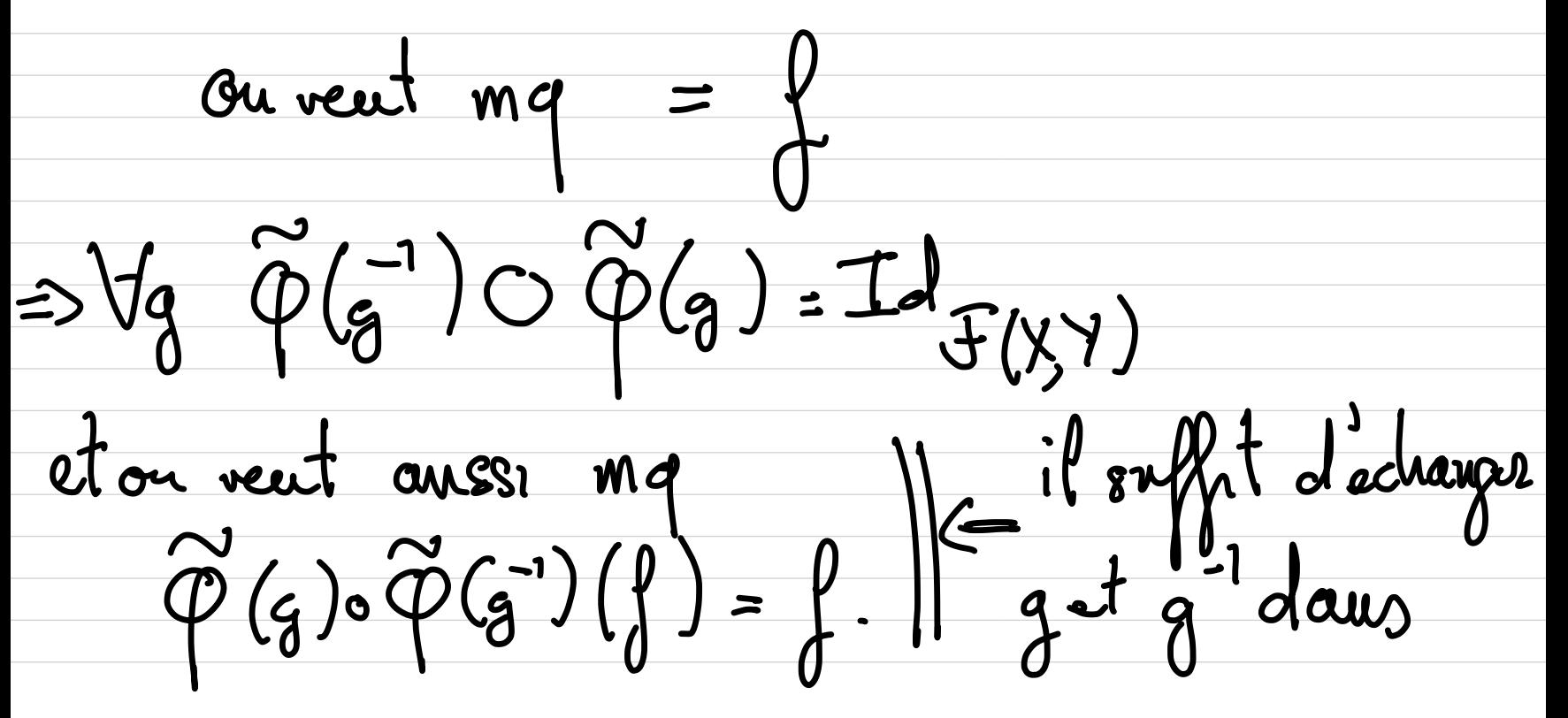

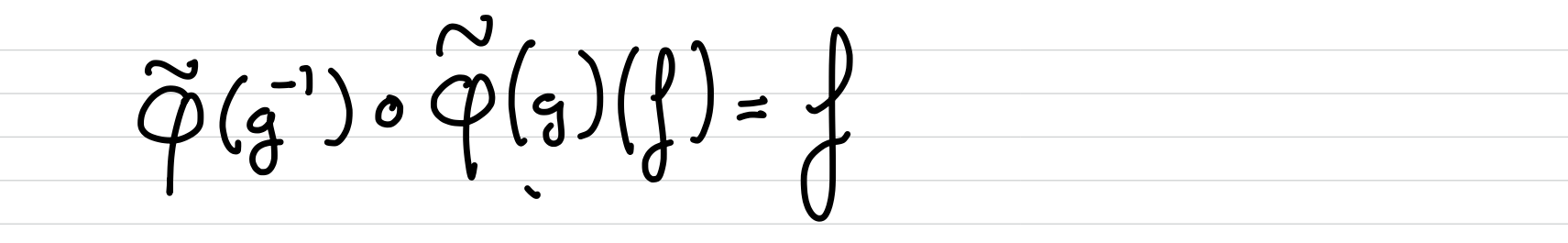

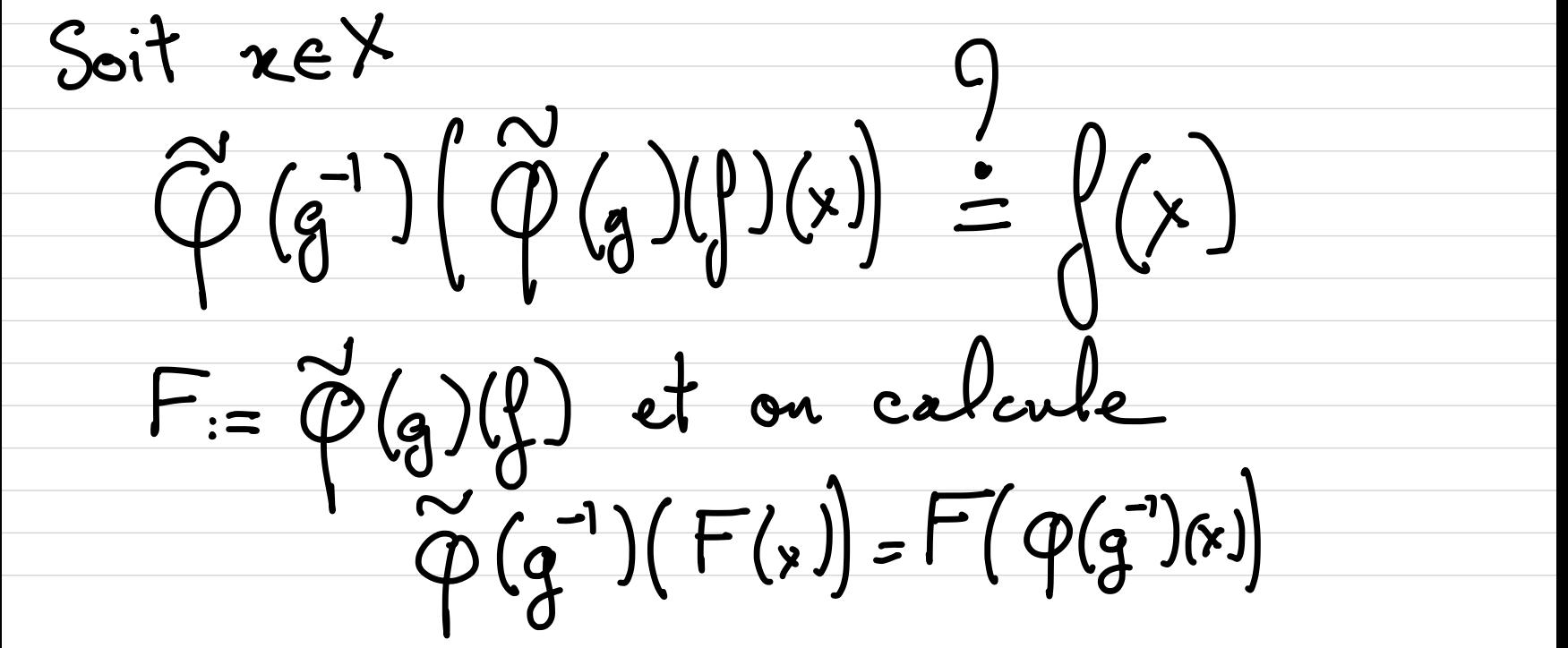

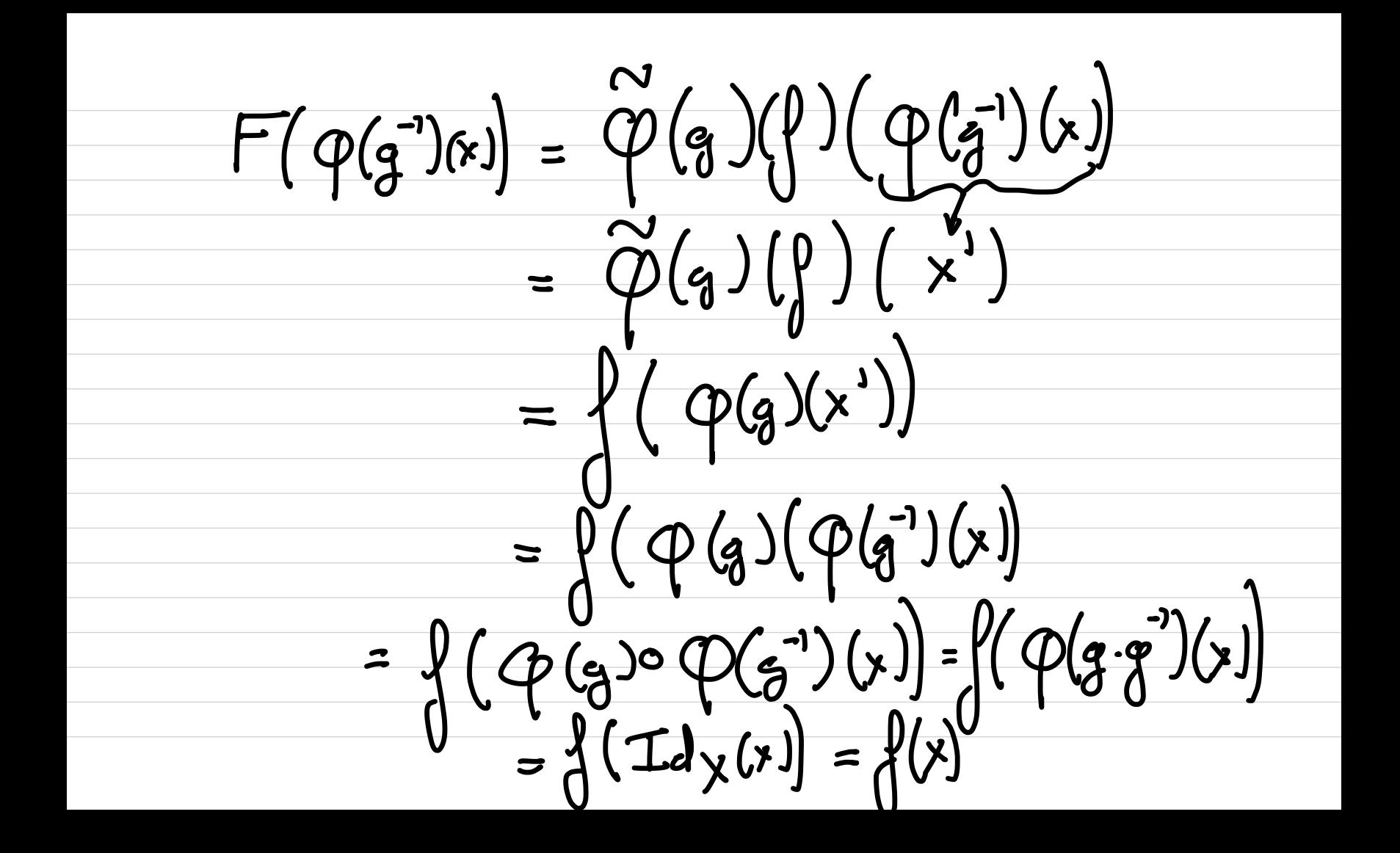

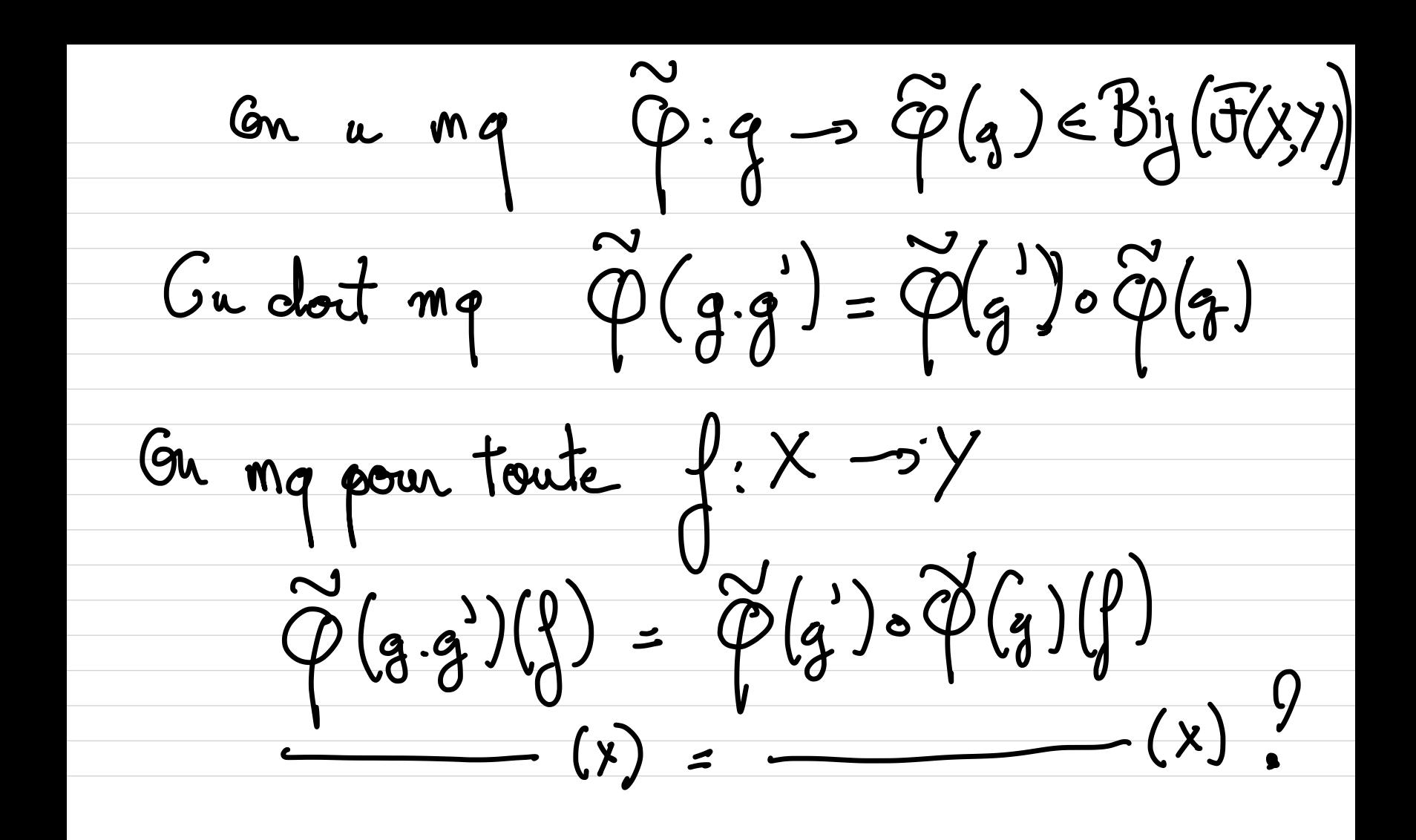

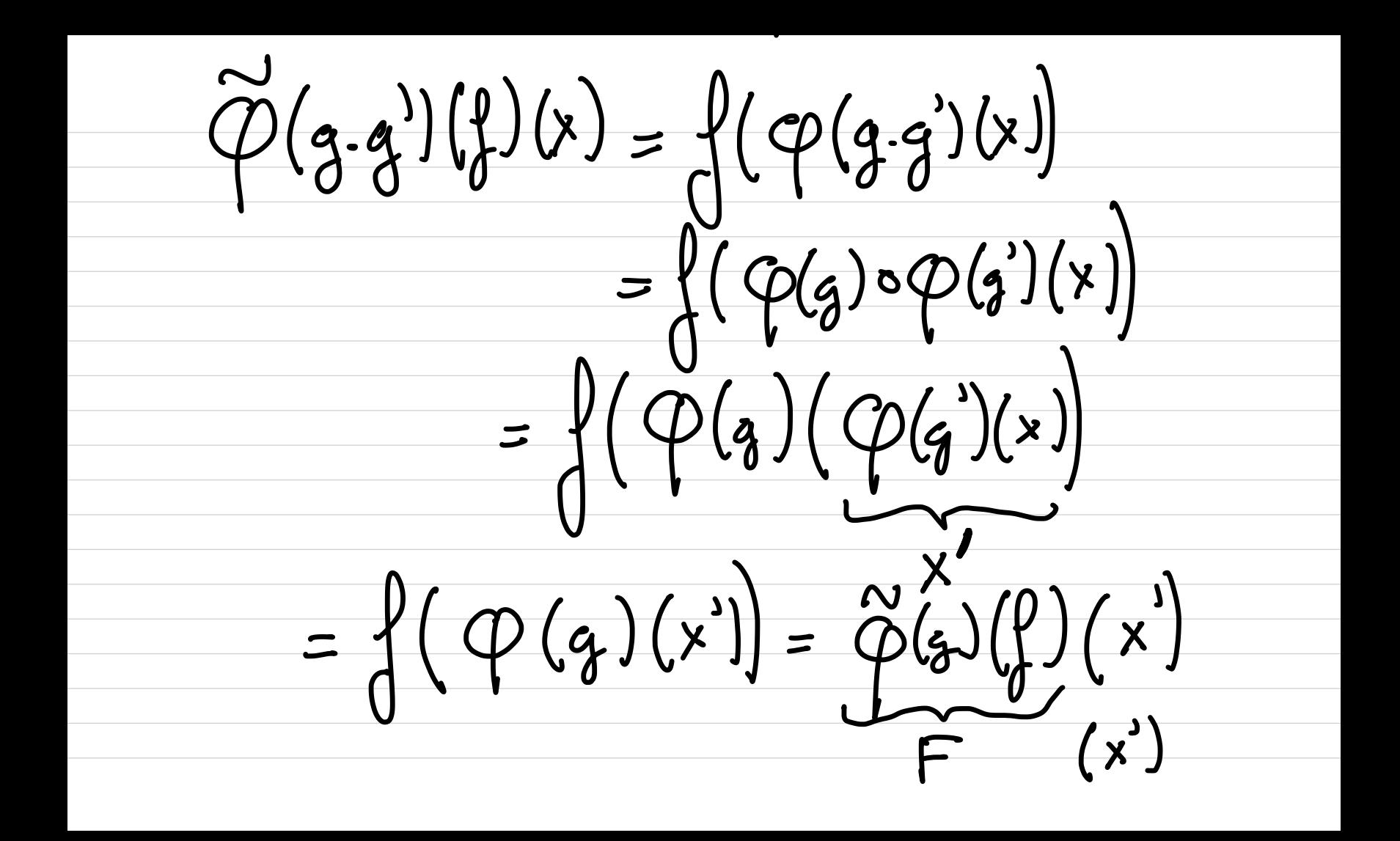

 $F(x') = F(\varphi(g)(x)) = \widetilde{\varphi}(g)(F)(x)$  $=\widetilde{\phi}(g)(\widetilde{\phi}(g)(f))(x)$  $F = \overset{\sim}{\varphi}(g)(\xi)$  $\psi_{x} = \widetilde{\phi}(g') \Big( \widetilde{\phi}(g)(g) \Big) (x)$  $\widetilde{\varphi}(q,q)(\zeta)(x) = (\widetilde{\varphi}(q)) \circ \widetilde{\varphi}(q)(\zeta)(x)$ <br>=>  $\widetilde{\varphi}(q,q)(\zeta) = \widetilde{\varphi}(q) \circ \widetilde{\varphi}(q)(\zeta)$ 

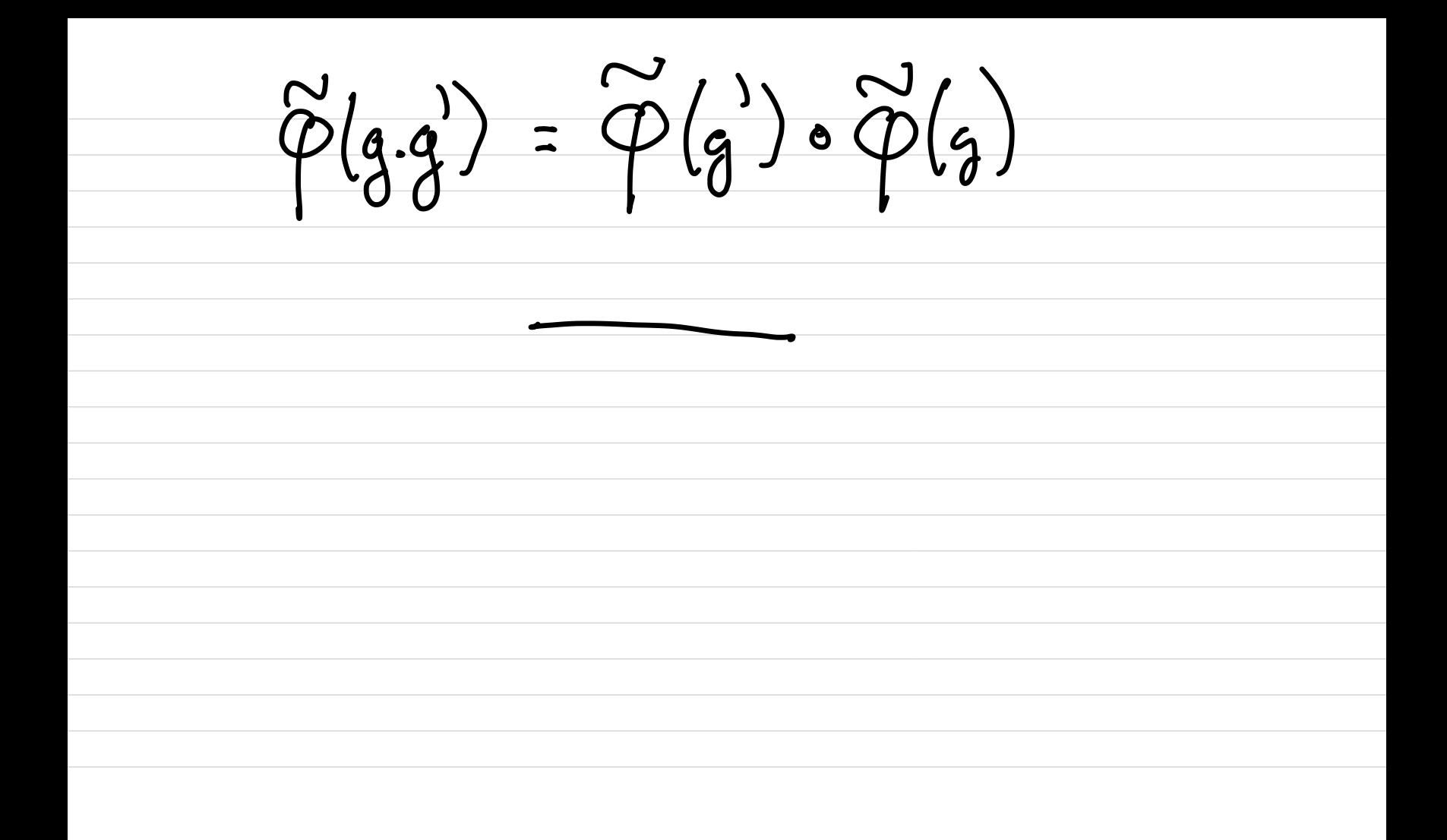

2 ener Methacle: Se donner une action adte  $\iff \bullet | \bullet : \mathfrak{F}(X,Y) \times G \longrightarrow \mathfrak{F}(X,Y)$  $(\begin{matrix} 0 & 0 \\ 0 & 0 \end{matrix})$  -  $\rightarrow$   $\begin{matrix} 0 & 0 \\ 0 & 0 \end{matrix}$  $-tq\{\n\{e_{c}=\n\}$  $-\int |g g^{3} = (f_{1}g^{3})g^{3}$ 

Dams notae cas l'action flg et donnée<br>par flg : x -> f(p(g)(x)) = f(gox) avec  $e_{g} \circ x = x$  et  $(g.g) \circ x = g \circ (g \circ x)$ <br>  $\circ : G \times X \longrightarrow X$ <br>  $(g,x) \longrightarrow \varphi(g)(x) = g \circ x$ 

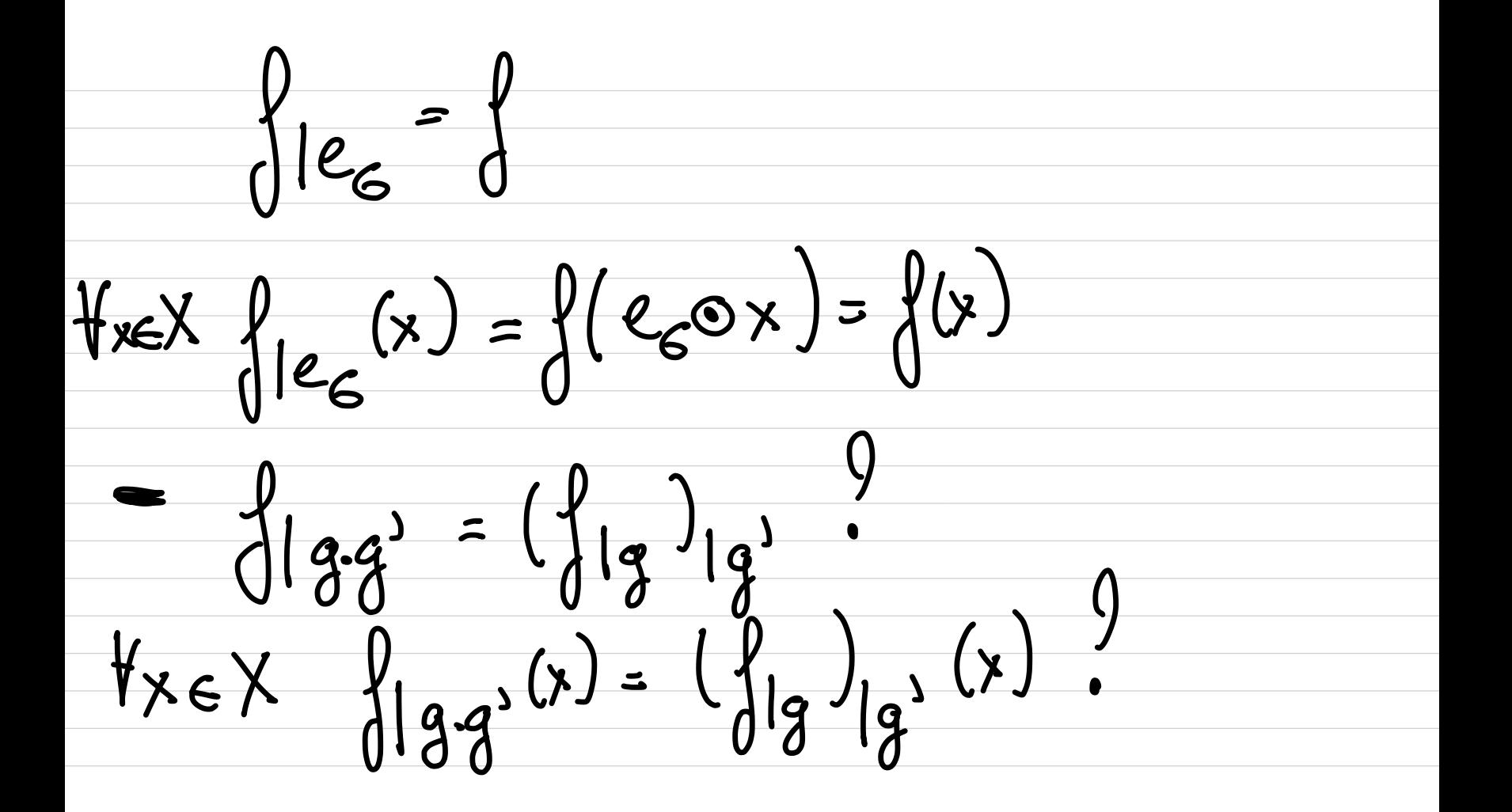

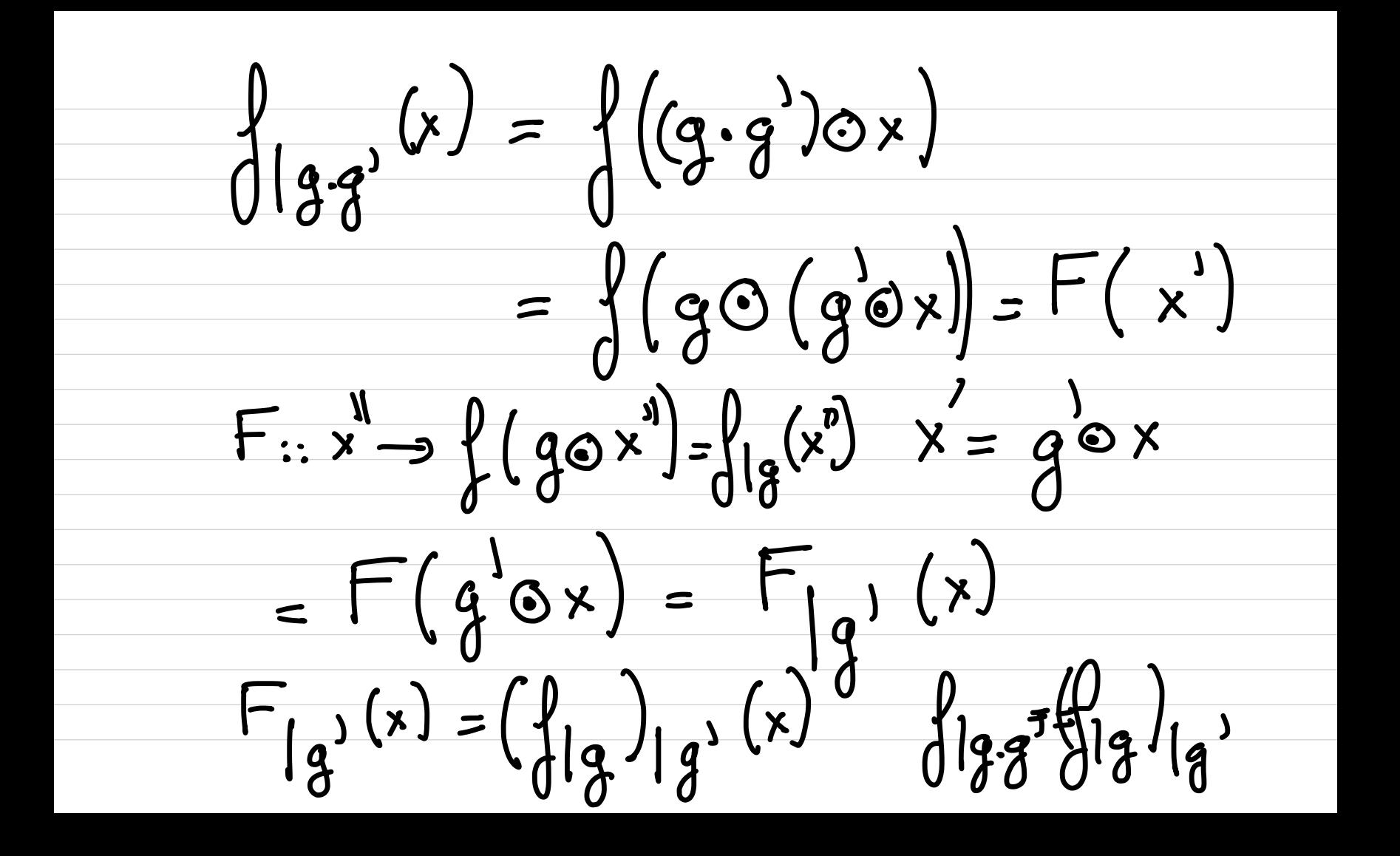

Par l'exo 6'æla imprigne que<br>F(x,y)x 6 -> F(x,y)  $(\frac{1}{2},\frac{1}{3})$  -  $\frac{1}{3}$ defini une action a droite  $F(X,Y)$  S